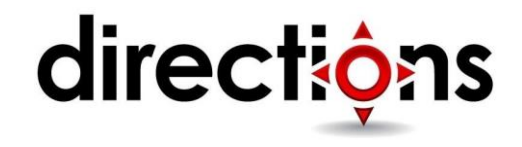

# **Camel Development with Red Hat JBoss Fuse**

#### **JB421; 5 Days, Instructor-led**

#### **Course Description**

Camel development is organized around:

- Routes that define a sequence or flow of processing through one or more processors and endpoints
- Processors that massage, interpret, and modify messages within a Camel flow
- Components that enable creating endpoints that interact with the outside world for acquiring and transmitting messages

Attendees will learn the skills required to develop, implement, test, and deploy enterprise integration patterns (EIP)-based applications using Camel. This course can also help you in your preparation for th[e](http://www.redhat.com/en/services/training/ex421-red-hat-certificate-expertise-camel-development-exam) [Red Hat Certificate of Expertise in Camel Development exam \(EX421\).](http://www.redhat.com/en/services/training/ex421-red-hat-certificate-expertise-camel-development-exam)

# **Content summary**

- Camel route building and execution
- Developing integration solutions with Camel
- Transforming data format in Camel
- Using Camel and Spring beans to implement on route processing
- Components for interaction with outside world (both default and custom)
- Testing Camel routes using JUint and test components
- Implementing error handling during route execution
- Enterprise integration via Fuse Fabric
- Threading aspects of routes for increased permformance
- Developing custom Camel components

# **Audience**

- Java developers and architects who need to learn how to use Camel, implement EIPs, and use Camel Fabric to publish custom components
- People who attended the previous version of this course (prior to August 2014) and who want to prepare for the updated Red Hat Certificate of Expertise in Camel Development exam (EX421)

#### **Prerequisites**

- Understanding of Java
- Java developments tools (i.e. Maven and Eclipse)
- Basic knowledge of the Spring Framework
- Basic knowledge of and experience with Apache Maven

#### **Course Outline**

# **Introduction to Camel**

• Understand when to use Camel, the main components in Camel's architecture, and the EIP implemented by Camel

#### **Developing Camel applications using Maven and Fuse IDE**

• Create Camel projects using Maven

# **Transforming data format in Camel**

• Transform data formats in Camel during route processing

#### **Using beans**

• Work with Spring facilities to invoke Camel applications

#### **Key Camel components**

• Customize the default endpoint available in Camel to support special use cases

#### **Testing Camel applications**

• Create test cases using Camel and Spring facilities

#### **Managing errors**

• Manage errors generated during route processing in Camel to support retries and alternative route processing

#### **Threading and transactions**

• Improve performance in Camel applications using multi-threaded routes

# **Integrating Camel and Fabric**

• Use Camel Fabric to manage large deployment use cases

# **Developing custom Camel components**

• Create Camel components according to customers' needs

# **Camel review**

• Review what you've learned about Camel